# Configuration for MicroProfile

### Mark Struberg, Emily Jiang, John D. Ament

2.0-RC5, November 03, 2020

# **Table of Contents**

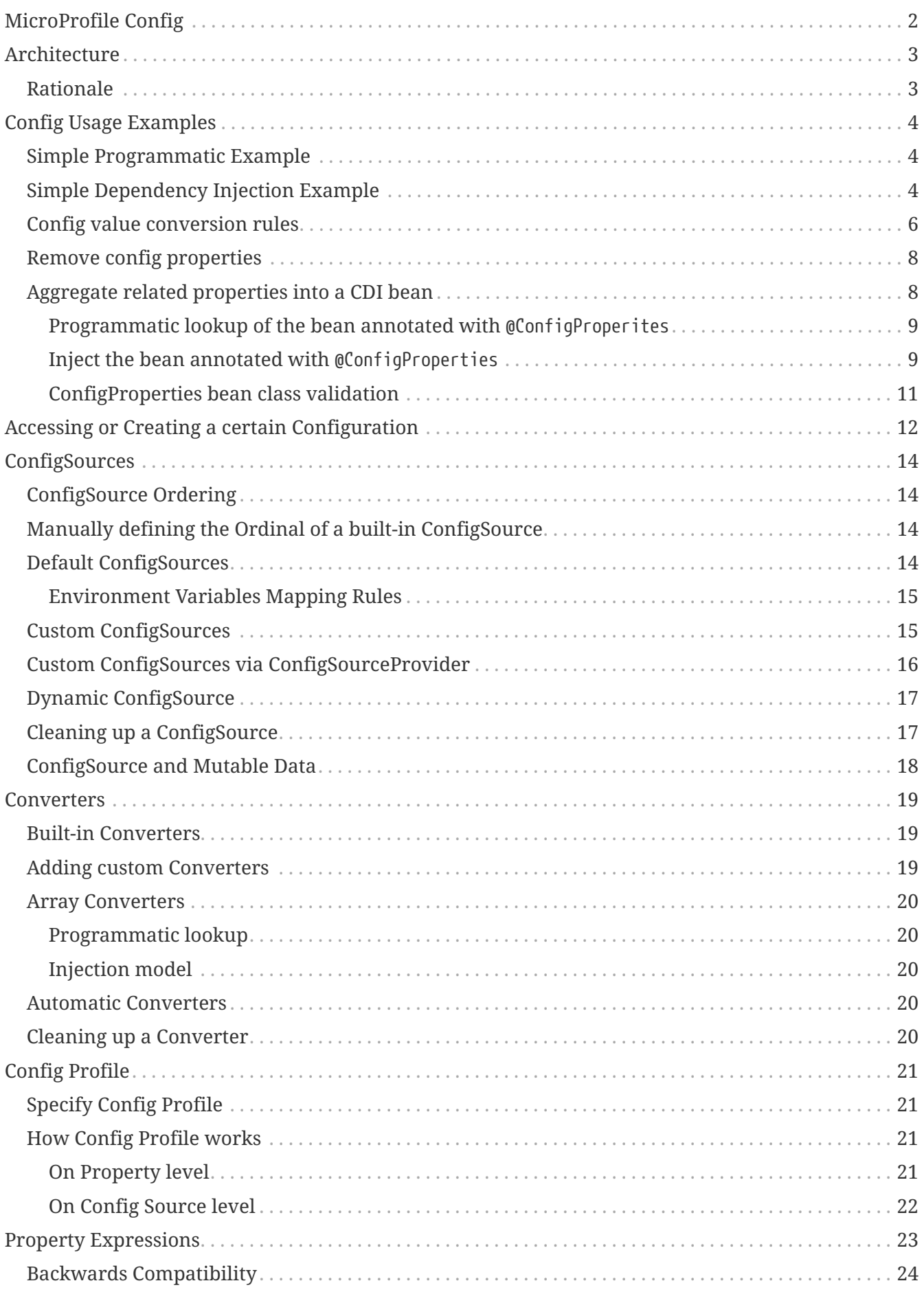

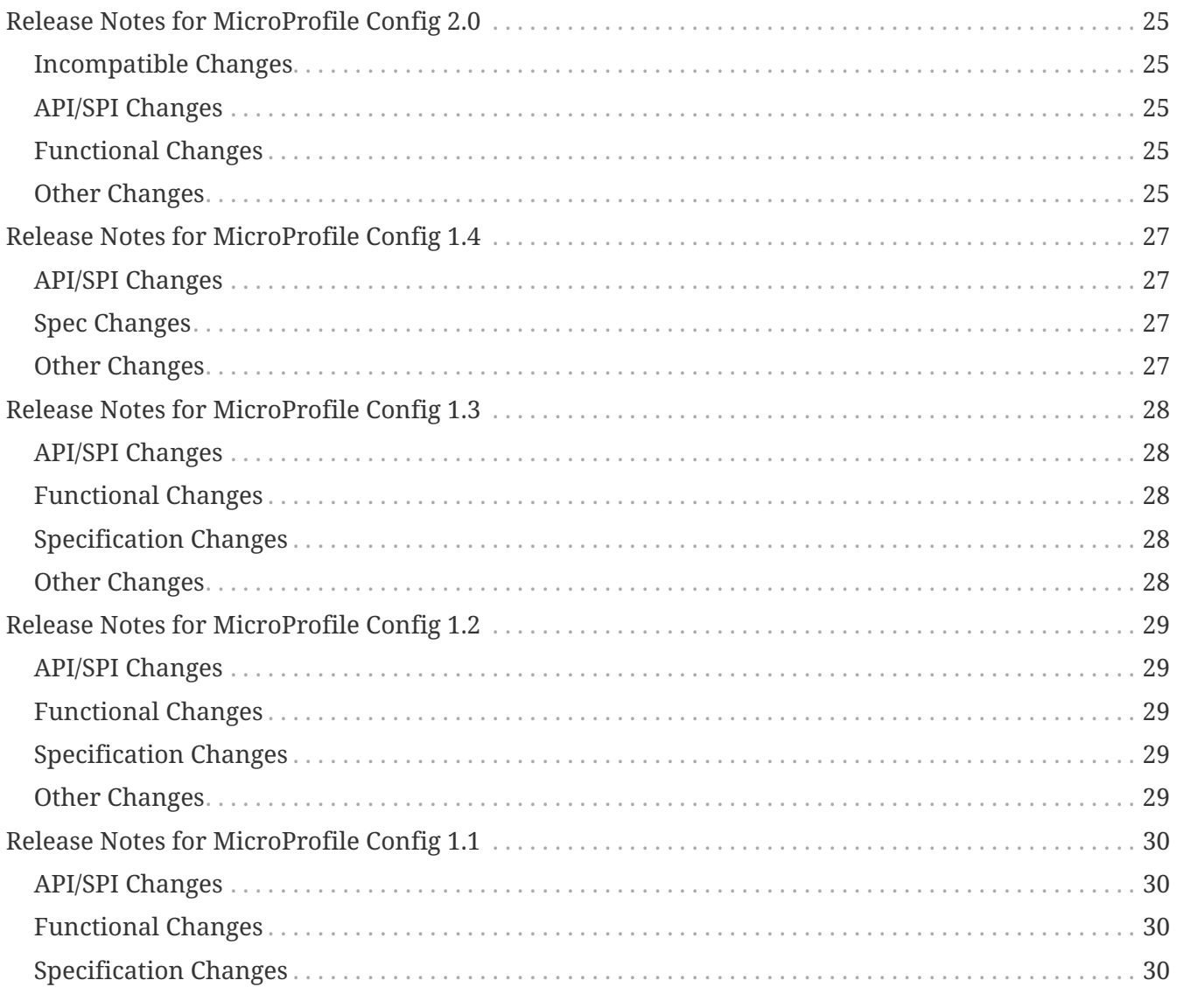

Specification: Configuration for MicroProfile

Version: 2.0-RC5

Status: Draft

Release: November 03, 2020

Copyright (c) 2016-2018 Contributors to the Eclipse Foundation

Licensed under the Apache License, Version 2.0 (the "License"); you may not use this file except in compliance with the License. You may obtain a copy of the License at

<http://www.apache.org/licenses/LICENSE-2.0>

Unless required by applicable law or agreed to in writing, software distributed under the License is distributed on an "AS IS" BASIS, WITHOUT WARRANTIES OR CONDITIONS OF ANY KIND, either express or implied. See the License for the specific language governing permissions and limitations under the License.

# <span id="page-4-0"></span>**MicroProfile Config**

# <span id="page-5-0"></span>**Architecture**

This specification defines an easy to use and flexible system for application configuration. It also defines ways to extend the configuration mechanism itself via a SPI (Service Provider Interface) in a portable fashion.

## <span id="page-5-1"></span>**Rationale**

Released binaries often contain functionality which needs to behave slightly differently depending on the deployment. This might be the port numbers and URLs of REST endpoints to talk to (e.g. depending on the customer for whom a WAR is deployed). Or it might even be whole features which need to be switched on and off depending on the installation. All this must be possible without the need to re-package the whole application binary.

MicroProfile Config provides a way to achieve this goal by aggregating configuration from many different [ConfigSources](#page-16-0) and presents a single merged view to the user. This allows the application to bundle default configuration within the application. It also allows to override the defaults from outside or erase the property by simply specifying the property name without providing a value or an empty string as the value, e.g. via an environment variable a Java system property or via a container like Docker. MicroProfile Config also allows to implement and register own configuration sources in a portable way, e.g. for reading configuration values from a shared database in an application cluster.

Internally, the core MicroProfile Config mechanism is purely String/String based. Type-safety is intentionally only provided on top of that by using the proper [Converters](#page-21-0) before handing the value out to the caller.

The configuration key might use dot-separated blocks to prevent name conflicts. This is similar to Java package namespacing:

```
com.acme.myproject.someserver.url = http://some.server/some/endpoint
com.acme.myproject.someserver.port = 9085
com.acme.myproject.someserver.active = true
com.acme.other.stuff.name = Karl
com.acme.myproject.notify.onerror=karl@mycompany,sue@mcompany
some.library.own.config=some value
```
**TIP**

while the above example is in the java property file syntax the actual content could also e.g. be read from a database.

# <span id="page-6-0"></span>**Config Usage Examples**

An application can obtain its configuration programmatically via the ConfigProvider. In CDI enabled beans it can also get injected via @Inject Config. An application can then access its configured values via this Config instance.

### <span id="page-6-1"></span>**Simple Programmatic Example**

```
public class ConfigUsageSample {
      public void useTheConfig() {
          // get access to the Config instance
          Config config = ConfigProvider.getConfig();
          String serverUrl = config.getValue("acme.myprj.some.url", String.class);
          callToServer(serverUrl);
          // or
          ConfigValue configServerUrl = config.getConfigValue("acme.myprj.some.url");
          callToServer(configServerUrl.getValue());
     }
}
```
If you need to access a different server then you can e.g. change the configuration via a Java -D system property:

\$> java -Dacme.myprj.some.url=http://other.server/other/endpoint -jar some.jar

Note that this is only one example how to possibly configure your application. Another example is to register [Custom ConfigSources](#page-17-1) to e.g. pick up values from a database table, etc.

If a config value is a comma(,) separated string, this value can be automatically converted to a multiple element array with  $\setminus$  as the escape character. When specifying the property myPets=dog,cat,dog\\,cat in a config source, the following code snippet can be used to obtain an array.

```
 String[] myPets = config.getValue("myPets", String[].class);
//myPets = \{ "dog", "cat", "dog, cat" }
```
### <span id="page-6-2"></span>**Simple Dependency Injection Example**

MicroProfile Config also provides ways to inject configured values into your beans using the @Inject and the @ConfigProperty qualifier. The @Inject annotation declares an injection point. When using this on a passivation capable bean, refer to [CDI Specification](https://docs.jboss.org/cdi/spec/2.0/cdi-spec.html#passivating_scope) for more details on how to make the injection point to be passivation capable.

#### @ApplicationScoped public class InjectedConfigUsageSample {

#### @Inject private Config config;

 //The property myprj.some.url must exist with a non-empty value, otherwise a //DeploymentException will be thrown. @Inject @ConfigProperty(name="myprj.some.url") private String someUrl;

 // You can also inject a configuration using the ConfigValue metadata object. The // configured value will not lead to a DeploymentException if the value is missing.

// A default value can also be specified like any other configuration.

#### @Inject @ConfigProperty(name="myprj.another.url") private ConfigValue anotherUrl;

 //The following code injects an Optional value of myprj.some.port property. //Contrary to natively injecting the configured value, this will not lead to a //DeploymentException if the value is missing. @Inject

```
  @ConfigProperty(name="myprj.some.port")
  private Optional<Integer> somePort;
```

```
  // You can also use the specialized Optional classes like OptionalInt,
  // OptionalDouble, or OptionalLong to perform the injection. The configured value
  // will not lead to a DeploymentException if the value is missing.
  @Inject
  @ConfigProperty(name="myprj.some.port")
  private OptionalInt somePort;
```

```
  //Injects a Provider for the value of myprj.some.dynamic.timeout property to
  //resolve the property dynamically. Each invocation to Provider#get() will
  //resolve the latest value from underlying Config.
  //The existence of configured values will get checked during start-up.
  //Instances of Provider<T> are guaranteed to be Serializable.
  @Inject
  @ConfigProperty(name="myprj.some.dynamic.timeout", defaultValue="100")
  private javax.inject.Provider<Long> timeout;
  //Injects a Supplier for the value of myprj.some.supplier.timeout property to
  //resolve the property dynamically. Each invocation to Supplier#get() will
  //resolve the latest value from underlying Config.
```

```
  @Inject
  @ConfigProperty(name="myprj.some.supplier.timeout", defaultValue="100")
  private java.util.function.Supplier<Long> timeout;
```

```
  //The following code injects an Array, List or Set for the `myPets` property,
    //where its value is a comma separated value ( myPets=dog, cat, dog \\\cdot, cat)  @Inject @ConfigProperty(name="myPets") private String[] myArrayPets;
      @Inject @ConfigProperty(name="myPets") private List<String> myListPets;
      @Inject @ConfigProperty(name="myPets") private Set<String> mySetPets;
}
```
### <span id="page-8-0"></span>**Config value conversion rules**

The table below defines the conversion rules, including some special edge case scenarios.

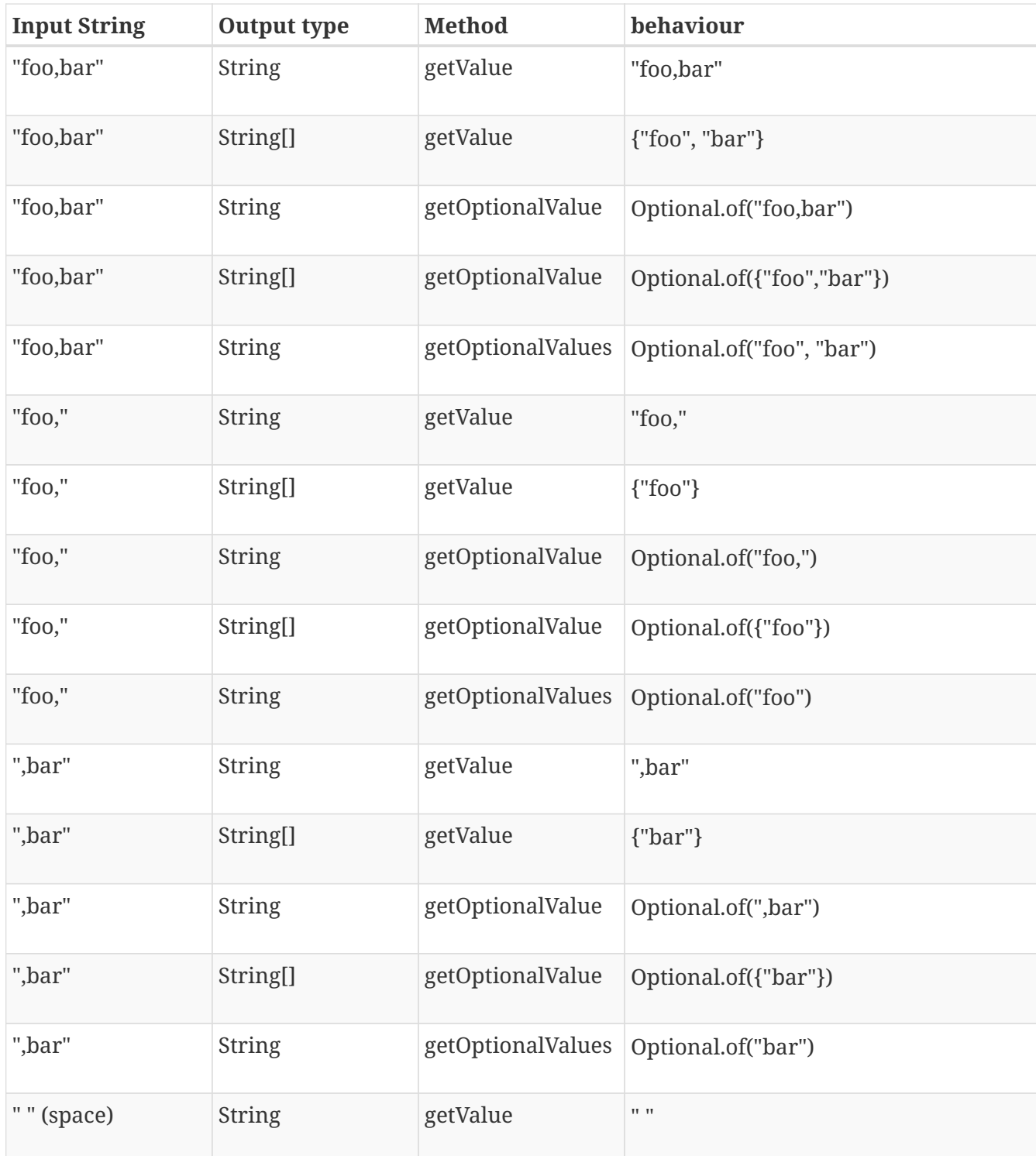

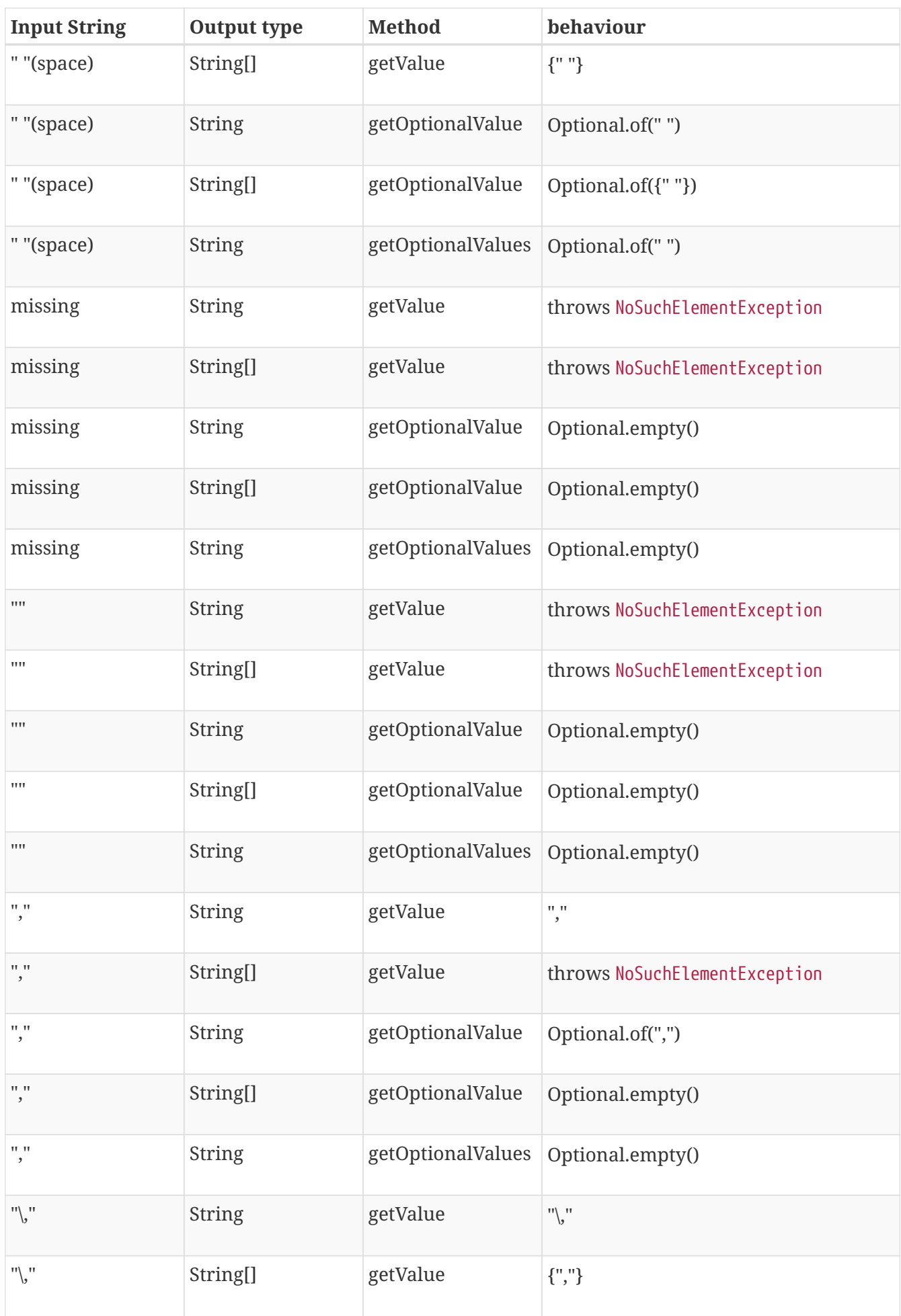

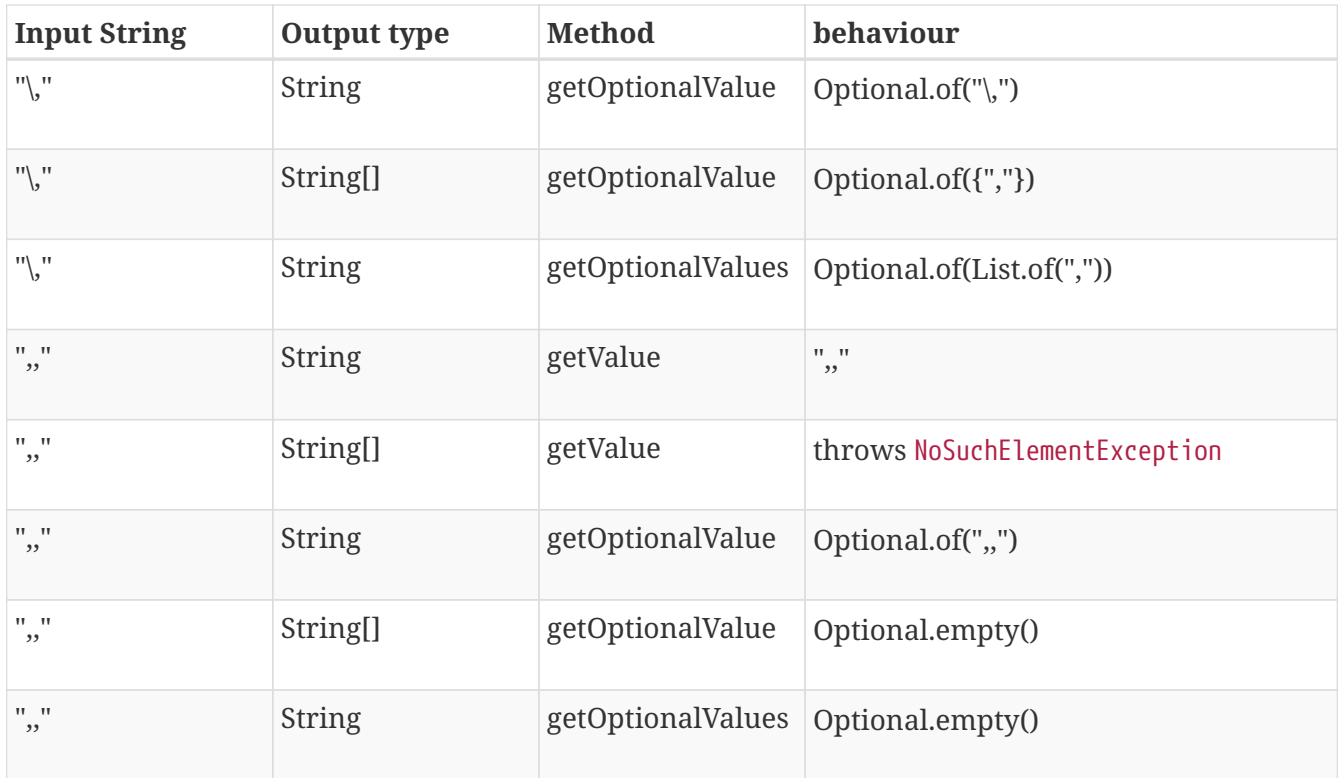

### <span id="page-10-0"></span>**Remove config properties**

Sometimes, there is a need to remove a property. This can be done by setting an empty value or a value causing the corresponding converter returning null in a config source. When injecting a property that has been deleted, DeploymentException will be thrown unless the return type is Optional.

### <span id="page-10-1"></span>**Aggregate related properties into a CDI bean**

When injecting a number of related configuration properties, it can be tedious to repeat the statement of ConfigProperty in scatter places. Since they are related, it makes more sense to aggregate them into a single property class.

MicroProfile Config provides a way to look up a number of configuration properties starting with the same prefix using the @ConfigProperties annotation, e.g. ConfigProperties(prefix="myPrefix"). When annotating a class with @ConfigProperties or @ConfigProperties(prefix="myPrefix"), any of its fields, regardless of the visibility, maps to a configuration property via the following mapping rules.

- If the prefix is present, the field x maps to the configuration property  $\langle$ prefix>.x.
- If the prefix is absent, the field x maps to the property name x.

If the field name x needs to be different from the config property name y, use @ConfigProperty(name="y") to perform the transformation. If the prefix is present, the field x maps to the configuration property  $\langle$  prefix>.y, otherwise y.

Considering the following config sources:

config\_ordinal = 120 server.host = localhost server.port=9080 server.endpoint=query server.old.location=London

config\_ordinal = 150 client.host = myHost client.port=9081 client.endpoint=shelf client.old.location=Dublin host = anotherHost port=9082 endpoint=book old.location=Berlin

In order to retrieve the above properties in a single property class, you can use the @ConfigProperties annotation with a prefix.

```
@ConfigProperties(prefix="server")
@Dependent
public class Details {
      public String host; // the value of the configuration property server.host
    public int port; // the value of the configuration property server.port
    private String endpoint; //the value of the configuration property server.endpoint
      public @ConfigProperty(name="old.location")
    String location; //the value of the configuration property server.old.location
      public String getEndpoint() {
          return endpoint;
     }
}
```
You can then use one of the following to retrieve the properties.

#### <span id="page-11-0"></span>**Programmatic lookup of the bean annotated with** @ConfigProperites

Since the class with @ConfigProperties is a CDI bean, you can use the programmatic lookup provided by CDI, e.g.

Details details = CDI.current().select(Details.class, ConfigProperties.Literal.NO :PREFIX).get();

#### <span id="page-11-1"></span>**Inject the bean annotated with** @ConfigProperties

@Inject @ConfigProperties Details serverDetails;

The serverDetails will contain the following info, as the prefix is server:

```
serverDetails.host -> server.host -> localhost
serverDetails.port -> server.port -> 9080
serverDetails.endpoint -> server.endpoint -> query
serverDetails.getLocation() -> server.old.location -> London
```
Specify the prefix attribute on the annotation @ConfigProperties when injecting the bean.

In this case, the prefix associated with @ConfigProperties on this injection point overrides the prefix specified on the bean class.

```
@Inject
@ConfigProperties(prefix="client")
Details clientDetails;
```
The prefix client overrides the prefix server on the ServerDetails bean. Therefore, this will retrieve the following properties.

```
clientDetails.host -> client.host -> myHost
clientDetails.port -> client.port -> 9081
clientDetails.endpoint -> client.endpoint -> shelf
clientDetails.getLocation() -> client.old.location -> Dublin
```
If @ConfigProperties has no associated prefix at the injection point, it defaults to the prefix set in the Details class, server.

@Inject @ConfigProperties Details details;

Therefore, this will retrieve the following properties.

```
serverDetails.host -> server.host -> localhost
serverDetails.port -> server.port -> 9080
serverDetails.endpoint -> server.endpoint -> query
serverDetails.getLocation() -> server.old.location -> London
```
If @ConfigProperties specifies an empty prefix at the injection point:

```
@Inject
@ConfigProperties(prefix = "")
Details details;
```
It overrides the prefix set on the bean class server with an empty string ""

```
details.host -> host -> anotherHost
details.port -> port -> 9082
details.endpoint -> endpoint -> book
details.getLocation() -> old.location -> Berlin
```
#### <span id="page-13-0"></span>**ConfigProperties bean class validation**

The configuration properties class should contain a zero-arg constructor. Otherwise, the behaviour is unspecified. When performing property lookup, a DeploymentException will be thrown for the following scenarios:

- 1. The property is missing and neither default value nor the property return type is optional. Use one of the following to fix the problem.
	- Define a value for the property
	- Supply a default value when defining the field.
	- Use @ConfigProperty to provide a default value.
	- Use Optional<T> or OptionalInt, OptionalDouble, OptionalLong as the type.
- 2. The property value cannot be converted to the specified type

If any of the property cannot be found and there is neither default value nor property is not optional, java.util.NoSuchElementException will be thrown. In order to avoid this, you can supply a default value when defining the field. Alternatively, you can use @ConfigProperty to provide a default value. You can also use 0ptional<T> or OptionalInt, OptionalDouble, OptionalLong as the type. If any property values cannot be converted to the specified type, java.lang.IllegalArgumentException will be thrown.

# <span id="page-14-0"></span>**Accessing or Creating a certain Configuration**

For using MicroProfile Config in a programmatic way the ConfigProvider class is the central point to access a configuration. It allows access to different configurations (represented by a Config instance) based on the application in which it is used. The ConfigProvider internally delegates through to the ConfigProviderResolver which contains more low-level functionality.

There are 4 different ways to create a Config instance:

- In CDI managed components, a user can use @Inject to access the current application configuration. The default and the auto discovered [ConfigSources](#page-16-0) will be gathered to form a configuration. The default and the auto discovered [Converters](#page-21-0) will be gathered to form a configuration. Injected instance of Config should behave the same as the one retrieved by ConfigProvider.getConfig(). Injected config property values should be the same as if retrieved from an injected Config instance via Config.getValue().
- A factory method ConfigProvider#getConfig() to create a Config object based on automatically picked up ConfigSources of the Application identified by the current Thread Context ClassLoader classpath. The default and the auto discovered [Converters](#page-21-0) will be gathered to form a configuration. Subsequent calls to this method for a certain Application will return the same Config instance.
- A factory method ConfigProvider#getConfig(ClassLoader forClassLoader) to create a Config object based on automatically picked up ConfigSources of the Application identified by the given ClassLoader. The default and the auto discovered [Converters](#page-21-0) will be gathered to form a configuration. This can be used if the Thread Context ClassLoader does not represent the correct layer. E.g. if you need the Config for a class in a shared EAR lib folder. Subsequent calls to this method for a certain Application will return the same Config instance.
- A factory method ConfigProviderResolver#getBuilder() to create a ConfigBuilder object. The builder has no config sources. Only the default converters are added. The ConfigBuilder object can be filled manually via methods like ConfigBuilder#withSources(ConfigSources… sources). This configuration instance will by default not be shared by the ConfigProvider. This method is intended be used if an IoC container or any other external Factory can be used to give access to a manually created shared Config.
	- Create a builder:

```
ConfigProviderResolver resolver = ConfigProviderResolver.instance();
ConfigBuilder builder = resolver.getBuilder();
```
◦ Add config sources and build:

```
Config config =
builder.addDefaultSources().withSources(mySource).withConverters(myConverter).bu
ild;
```
◦ (optional) Manage the lifecycle of the config

```
resolver.registerConfig(config, classloader);
resolver.releaseConfig(config);
```
The Config object created via builder pattern can be managed as follows:

- A factory method ConfigProviderResolver#registerConfig(Config config, ClassLoader classloader) can be used to register a Config within the application. This configuration instance will be shared by ConfigProvider#getConfig(). Any subsequent call to ConfigProvider#getConfig() will return the registered Config instance for this application.
- A factory method ConfigProviderResolver#releaseConfig(Config config) to release the Config instance. This will unbind the current Config from the application. The [ConfigSources](#page-16-0) that implement the java.io.Closeable interface will be properly destroyed. The [Converters](#page-21-0) that implement the java.io.Closeable interface will be properly destroyed. Any subsequent call to ConfigProvider#getConfig() or ConfigProvider#getConfig(ClassLoader forClassLoader) will result in a new Config instance.

All methods in the ConfigProvider, ConfigProviderResolver and Config implementations are thread safe and reentrant.

The Config instances created via CDI are Serializable.

If a Config instance is created via @Inject Config or ConfigProvider#getConfig() or via the builder pattern but later called ConfigProviderResolver#registerConfig(Config config, Classloader classloader), the Config instance will be released when the application is closed.

# <span id="page-16-0"></span>**ConfigSources**

A ConfigSource is exactly what its name says: a source for configured values. The Config uses all configured implementations of ConfigSource to look up the property in question. Dynamically added config sources after the Config object has been built would be ignored, which means Config.getConfigSources always returns the same collection of ConfigSource`s. The same rule applies to `ConfigSourceProvider.getConfigSources.

### <span id="page-16-1"></span>**ConfigSource Ordering**

Each ConfigSource has a specified ordinal, which is used to determine the importance of the values taken from the associated ConfigSource. A higher ordinal means that the values taken from this ConfigSource will override values from lower priority ConfigSources. This allows a configuration to be customized from outside a binary, assuming that external ConfigSource s have higher ordinal values than the ones whose values originate within the release binaries.

It can also be used to implement a drop-in configuration approach. Simply create a jar containing a ConfigSource with a higher ordinal and override configuration values in it. Specifying an empty string as the value effectively erases the property. If the jar is present on the classpath then it will override configuration values from ConfigSources with lower ordinal values.

### <span id="page-16-2"></span>**Manually defining the Ordinal of a built-in ConfigSource**

Note that a special property config\_ordinal can be set within any built-in ConfigSource implementation. The default implementation of getOrdinal() will attempt to read this value. If found and a valid integer, the value will be used. Otherwise the respective default value will be used.

```
config_ordinal = 120
com.acme.myproject.someserver.url = http://more_important.server/some/endpoint
```
### <span id="page-16-3"></span>**Default ConfigSources**

A MicroProfile Config implementation must provide ConfigSources for the following data out of the box:

- System properties (default ordinal=400).
- Environment variables (default ordinal=300).
- A ConfigSource for each property file META-INF/microprofile-config.properties found on the classpath. (default ordinal = 100).

### <span id="page-17-0"></span>**Environment Variables Mapping Rules**

Some operating systems allow only alphabetic characters or an underscore, \_, in environment variables. Other characters such as ., /, etc may be disallowed. In order to set a value for a config property that has a name containing such disallowed characters from an environment variable, the following rules are used.

The ConfigSource for the environment variables searches three environment variables for a given property name (e.g. com.ACME.size):

- 1. Exact match (i.e. com.ACME.size)
- 2. Replace each character that is neither alphanumeric nor  $\_$  with  $\_$  (i.e. com ACME size)
- 3. Replace each character that is neither alphanumeric nor \_ with \_; then convert the name to upper case (i.e. COM\_ACME\_SIZE)

The first environment variable that is found is returned by this ConfigSource.

### <span id="page-17-1"></span>**Custom ConfigSources**

[ConfigSources](#page-16-0) are discovered using the java.util.ServiceLoader mechanism.

To add a custom ConfigSource, implement the interface org.eclipse.microprofile.config.spi.ConfigSource.

```
public class CustomDbConfigSource implements ConfigSource {
      @Override
      public int getOrdinal() {
          return 112;
      }
      @Override
      public Set<String> getPropertyNames() {
          return readPropertyNames();
      }
      @Override
      public Map<String, String> getProperties() {
          return readPropertiesFromDb();
      }
      @Override
      public String getValue(String key) {
          return readPropertyFromDb(key);
      }
      @Override
      public String getName() {
          return "customDbConfig";
      }
}
```
Then register your implementation in a resource file /META-INF/services/org.eclipse.microprofile.config.spi.ConfigSource by including the fully qualified class name of the custom implementation in the file.

### <span id="page-18-0"></span>**Custom ConfigSources via ConfigSourceProvider**

If you need dynamic [ConfigSources](#page-16-0) you can also register a ConfigSourceProvider in a similar manner. This is useful if you need to dynamically pick up multiple [ConfigSources](#page-16-0) of the same kind; for example, to pick up all myproject.properties resources from all the JARs in your classpath.

A custom ConfigSourceProvider must implement the interface org.eclipse.microprofile.config.spi.ConfigSourceProvider. Register your implementation in a resource file /META-INF/services/org.eclipse.microprofile.config.spi.ConfigSourceProvider by including the fully qualified class name of the custom implementation/s in the file.

An example which registers all YAML files with the name exampleconfig.yaml:

```
public class ExampleYamlConfigSourceProvider
          implements org.eclipse.microprofile.config.spi.ConfigSourceProvider {
      @Override
      public List<ConfigSource> getConfigSources(ClassLoader forClassLoader) {
          List<ConfigSource> configSources = new ArrayList<>();
          Enumeration<URL> yamlFiles
              = forClassLoader.getResources("sampleconfig.yaml");
          while (yamlFiles.hasMoreElements()) {
              configSources.add(new SampleYamlConfigSource(yamlFiles.nextElement()));
          }
          return configSources;
      }
}
```
Please note that a single ConfigSource should be either registered directly or via a ConfigSourceProvider, but never both ways.

### <span id="page-19-0"></span>**Dynamic ConfigSource**

As a ConfigSource is a view of configuration data, its data may be changing, or unchanging. If the data is changing, and a ConfigSource can represent its changes, we call that ConfigSource a dynamic ConfigSource, since at any two moments two operations on it may reflect two different sets of underlying configuration data. If instead the data is unchanging, we call the ConfigSource a static ConfigSource, since at any two moments two operations on it will reflect only one set of underlying (unchanging) configuration data. A caller cannot know whether a ConfigSource is dynamic or static.

For the property lookup, the method config.getValue() or config.getOptionalValue() retrieves the up-to-date value. Alternatively, for the injection style, the following lookup should be used to retrieve the up-to-date value.

```
  @Inject
  @ConfigProperty(name="myprj.some.dynamic.timeout", defaultValue="100")
  private javax.inject.Provider<Long> timeout;
```
Whether a ConfigSource supports this dynamic behavior or not depends on how it's implemented. For instance, the default ConfigSource microprofile-config.properties and Environment Variables are not dynamic while System Properties are dynamic by nature. MicroProfile Config Implementation can decide whether a ConfigSource can be dynamic or not.

### <span id="page-19-1"></span>**Cleaning up a ConfigSource**

If a ConfigSource implements the java.lang.AutoCloseable interface then the close() method will be called when the underlying Config is being released.

## <span id="page-20-0"></span>**ConfigSource and Mutable Data**

A Config instance provides no caching but iterates over all ConfigSources for each getValue(String) operation. A ConfigSource is allowed to cache the underlying values itself.

# <span id="page-21-0"></span>**Converters**

For providing type-safe configuration we need to convert from the configured Strings into target types. This happens by providing Converters in the Config.

## <span id="page-21-1"></span>**Built-in Converters**

The following Converters are provided by MicroProfile Config by default:

- boolean and java.lang.Boolean , values for true (case insensitive) "true", "1", "YES", "Y" "ON". Any other value will be interpreted as false
- byte and java.lang.Byte
- short and java.lang.Short
- int, java.lang.Integer, and java.util.OptionalInt
- long, java.lang.Long, and java.util.OptionalLong
- float and java.lang.Float; a dot '.' is used to separate the fractional digits
- double, java.lang.Double, and java.util.OptionalDouble; a dot '.' is used to separate the fractional digits
- char and java.lang.Character
- java.lang.Class based on the result of Class.forName

All built-in Converters have the @Priority of 1.

The converters for these types must throw an NPE if given a null value to convert.

### <span id="page-21-2"></span>**Adding custom Converters**

A custom Converter must implement the generic interface org.eclipse.microprofile.config.spi.Converter and conform to the API requirements of that interface. The Type parameter of the interface is the target type the String is converted to. If your converter targets a wrapper of a primitive type (e.g. java.lang.Integer), the converter applies to both the wrapper type and the primitive type (e.g. int) You have to register your implementation in a file /META-INF/services/org.eclipse.microprofile.config.spi.Converter with the fully qualified class name of the custom implementation.

A custom Converter can define a priority with the @javax.annotation.Priority annotation. If a Priority annotation isn't applied, a default priority of 100 is assumed. The Config will use the Converter with the highest Priority for each target type.

A custom Converter for a target type of any of the built-in Converters will overwrite the default Converter.

Converters can be added to the ConfigBuilder programmatically via ConfigBuilder#withConverters(Converter<?>… converters) where the type of the converters can be obtained via reflection. However, this is not possible for a lambda converter. In this case, use the method ConfigBuilder#withConverter(Class<T> type, int priority, Converter<T> converter).

### <span id="page-22-0"></span>**Array Converters**

For the built-in converters and custom converters, the corresponding Array converters are provided by default. The delimiter for the config value is ",". The escape character is "\". e.g. With this config myPets=dog,cat,dog\,cat, the values as an array will be {"dog", "cat", "dog,cat"}.

#### <span id="page-22-1"></span>**Programmatic lookup**

Array as a class type is supported in the programmatic lookup.

```
String[] myPets = config.getValue("myPets", String[].class);
```
myPets will be "dog", "cat", "dog,cat" as an array

#### <span id="page-22-2"></span>**Injection model**

For the property injection, Array, List and Set are supported.

```
@Inject @ConfigProperty(name="myPets") String[] myPetsArray;
@Inject @ConfigProperty(name="myPets") List<String> myPetsList;
@Inject @ConfigProperty(name="myPets") Set<String> myPetsSet;
```
myPets will be "dog", "cat", "dog,cat" as an array, List or Set.

### <span id="page-22-3"></span>**Automatic Converters**

If no built-in nor custom Converter exists for a requested Type T, an implicit Converter is automatically provided if the following conditions are met:

- The target type T has a public static T of(String) method, or
- The target type T has a public static T valueOf(String) method, or
- The target type T has a public static T parse(CharSequence) method, or
- The target type T has a public Constructor with a String parameter

If a converter returns null for a given config value, the property will be treated as being deleted. If it is a required property, NoSuchElementException will be thrown. Even if defaultValue is specified on the property injection, the defaultValue will not be used.

### <span id="page-22-4"></span>**Cleaning up a Converter**

If a Converter implements the java.lang.AutoCloseable interface then the close() method will be called when the underlying Config is being released.

# <span id="page-23-0"></span>**Config Profile**

Config Profile indicates the project phase, such as dev, testing, live, etc.

## <span id="page-23-1"></span>**Specify Config Profile**

The config profile can be specified via the property mp.config.profile, which can be set in any of the configuration sources. The value of the property can contain only characters that are valid for config property names. This is because the name of the profile is directly stored in the name of the config property. It can be set when starting your application. e.g.

```
java -jar myapp.jar -Dmp.config.profile=testing
```
The value of the property mp.config.profile shouldn't be updated after the application is started. It's only read once and will not be updated once the Config object is constructed. If the property value of mp.config.profile is modified afterwards, the behavior is undefined and any changes to its value made later can be ignored by the implementation.

The value of the property mp.config.profile specifies a single active profile. Implementations are free to provide additional mechanisms to support multiple active profiles. If the property mp.config.profile is specified in multiple config sources, the value of the property is determined following the same rules as other configuration properties, which means the value in the config source with the highest ordinal wins.

### <span id="page-23-2"></span>**How Config Profile works**

### <span id="page-23-3"></span>**On Property level**

The configuration property that utilizes the Config Profile is called a "profile-specific" property. A "profile-specific" property name consists of the following sequence: % <profile name>.<priginal property name>.

Conforming implementations are required to search for a configuration source with the highest ordinal (priority) that provides either the property name or the "profile-specific" property name. If the configuration source provides the "profile-specific" name, the value of the "profile-specific" property will be returned. If it doesn't contain the "profile-specific" name, the value of the plain property will be returned.

For instance, a config source can be specified as follows.

```
%dev.vehicle.name=car
%live.vehicle.name=train
%testing.vehicle.name=bike
vehicle.name=lorry
```
A config property associated with the Config Profile can be looked up as shown below.

@Inject @ConfigProperty(name="vehicle.name") String vehicleName;

```
String vehicleName = ConfigProvider.getConfig().getValue("vehicle.name",
String.class);
```
If the property mp.config.profile is set to dev, the property %dev.vehicle.name is the Active Property. An active property overrides the properties in the same config source. In more details, if mp.config.profile is set to dev, the property %dev.vehicle.name overrides the property vehicle.name. The vehicleName will be set to car. The properties %live.vehicle.name and %testing.vehicle.name are inactive config properties and don't override the property vehicle.name.

If mp.config.profile is set to live, the property %live.vehicle.name is the active property. The vehicleName will be train. Similarly, bike will be the value of vehicleName, if the profile is testing.

#### <span id="page-24-0"></span>**On Config Source level**

Config Profile also affects the default config source microprofile-config.properties. If multiple config sources exist under the META-INF folder on the classpath with the name like microprofileconfig-<profile\_name>.properties, the config source matching the active profile name will also be loaded on top of the default config source microprofile-config.properties. It means if the same property specified in both config sources, the value from the config source microprofile-config- <profile\_name>.properties will be used instead. If the property mp.config.profile is specified in the microprofile-config-<profile\_name>.properties, this property will be discarded.

For instance, there are following config sources provided in your application.

META-INF\microprofile-config.properties META-INF\microprofile-config-dev.properties META-INF\microprofile-config-prod.properties META-INF\microprofile-config-testing.properties

If the property mp.config.profile is set to dev, the config source microprofile-config-dev.properties will be loaded onto the config source of microprofile-config.properties. Similarly, if mp.config.profile is set to prod, the config source microprofile-config-prod.properties will be loaded onto the config source of microprofile-config.properties. However, if mp.config.profile is set to live, no additional property file will be loaded on the top of microprofile-config.properties as the config source microprofile-config-live.properties does not exist.

# <span id="page-25-0"></span>**Property Expressions**

The value of a configuration property may contain an expression corresponding to another configuration property. An expression string is a mix of plain strings and expression segments, which are wrapped by the sequence  $\frac{1}{2}$   $\cdots$  }.

Consider the following configuration properties file:

```
server.url=http://${server.host}/endpoint
server.host=example.org
```
When looking up the server.url property, the value will be resolved and expanded to <http://example.org/endpoint>. All MicroProfile Config rules still apply. The Config is able to resolve expressions from different ConfigSources.

Additionally, it is also possible to use the following syntax for property expressions:

- \${expression:value} Provides a default value after the : if the expression doesn't find a value.
- \${my.prop\${compose}} Composed expressions. Inner expressions are resolved first.
- \${my.prop}\${my.prop} Multiple expressions.

Consider the following configuration properties file:

```
server.url=http://${server.host:example.org}:${server.port}/${server.endpoint}
server.port=8080
server.endpoint=${server.endpoint.path.${server.endpoint.path.bar}}
server.endpoint.path.foo=foo
server.endpoint.path.bar=foo
```
The property server.url is expanded to <http://example.org:8080/foo>.

If an expression cannot be expanded and does not have a default value, a NoSuchElementException is thrown. In the Optional case, an empty Optional will be returned.

The number of recursion lookups is not infinite, but a limited number for composed expressions. Implementations are encouraged to limit the number to 5, but they can use higher limits if they wish to. When the number of allowed lookups exceeds the limit, an IllegalArgumentException is thrown.

Property expressions applies to all the methods in Config that performs resolution of a configuration property, including getValue, getValues, getConfigValue, getValues, getOptionalValue, getOptionalValues and getConfigProperties. The methods getValue and getProperties in ConfigSource, may support property expressions as well, but it is not required by the specification.

Property expressions must also be applied to configuration properties injected via CDI. A default value defined via org.eclipse.microprofile.config.inject.ConfigProperty#defaultValue is not eligible to be expanded since multiple candidates may be available.

If a configuration property value or default value requires the raw value without expansion, the expression may be escaped with a backslash ("\", double "\\" for property file-based sources). For instance:

```
server.url=\\${server.host}
server.host=localhost
```
The value of server.url is \${server.host}.

### <span id="page-26-0"></span>**Backwards Compatibility**

MicroProfile Config implementations MUST provide a way to disable variable evaluation to provide backwards compatibility. The property mp.config.property.expressions.enabled was introduced for this purpose. The value of the property determines whether the property expression is enabled or disabled. The value false means the property expression is disabled, while true means enabled.

If property expression expansion is not desirable for a specific case, the raw value on a configuration property may be retrieved by calling getRawValue() in ConfigValue.

Specific sources may already use a similar or identical syntax to the one described in this specification. To preserve this usage, ConfigSource#getValue() should perform the expression substitution and then return the resolved value. Should such a source return a value with an expression from ConfigSource#getValue(), usual expression substitution does occur as described by this spec.

<span id="page-27-0"></span>A full list of changes delivered in the 2.0 release can be found at [MicroProfile Config 2.0 Milestone](https://github.com/eclipse/microprofile-config/milestone/8?closed=1).

### <span id="page-27-1"></span>**Incompatible Changes**

- ConfigSource#getPropertyNames is no longer a default method. The implementation of a ConfigSource must implement this method. ([431](https://github.com/eclipse/microprofile-config/issues/431))
- Previous versions of the specification would not evaluate Property Expressions. As such, previous working configuration may behave differently (if the used configuration contains values with Property Expressions syntax). Check the [Property Expressions](#page-25-0) section on how to go back to the previous behaviour.
- Empty value or other special characters are no longer a valid config value for a particular return type. Refer to the earlier section of this spec for more details. In the previous release, the empty value was returned as an empty value. From now on, the empty value will cause NoSuchElementException to be thrown. ([446](https://github.com/eclipse/microprofile-config/issues/446)) [\(531](https://github.com/eclipse/microprofile-config/issues/531)) [\(532\)](https://github.com/eclipse/microprofile-config/issues/532) ([397](https://github.com/eclipse/microprofile-config/issues/397)) [\(633\)](https://github.com/eclipse/microprofile-config/issues/633)

### <span id="page-27-2"></span>**API/SPI Changes**

- Convenience methods have been added to Config allowing for the retrieval of multi-valued properties as lists instead of arrays ([#496](https://github.com/eclipse/microprofile-config/issues/496))
- Enable bulk-extraction of config properties into a separate POJO by introducing @ConfigProperties ([240](https://github.com/eclipse/microprofile-config/issues/240))
- Enable users to determine the winning source for a configuration value ([312\)](https://github.com/eclipse/microprofile-config/issues/312) ([43](https://github.com/eclipse/microprofile-config/issues/43))
- Expose conversion mechanism in Config API [\(492\)](https://github.com/eclipse/microprofile-config/issues/492)
- Add unwrap() methods to Config [\(84](https://github.com/eclipse/microprofile-config/issues/84))

### <span id="page-27-3"></span>**Functional Changes**

- Support Configuration Profiles so that the corresponding properties associated with the active profile are used [\(#418\)](https://github.com/eclipse/microprofile-config/issues/418)
- Provide built-in Converters: OptinalInt, OptionalLong and OptionalDouble ([513](https://github.com/eclipse/microprofile-config/issues/513))
- Clarifies that Converters for primitive wrappers apply to primitive types as well ([520\)](https://github.com/eclipse/microprofile-config/issues/520)
- Clarify that nulls cannot be passed in to Converters ([542](https://github.com/eclipse/microprofile-config/pull/542))
- Support Property Expressions: This provides a way to set and expand variables in property values ([118](https://github.com/eclipse/microprofile-config/issues/118))
- Specify the behaviour when a converter returns null ([608](https://github.com/eclipse/microprofile-config/issues/608))

### <span id="page-27-4"></span>**Other Changes**

• Update to Jakarta EE8 APIs for MP 4.0 ([469\)](https://github.com/eclipse/microprofile-config/issues/469)

- Enable MicroProfile Config repo to be built with Java 11 ([555\)](https://github.com/eclipse/microprofile-config/issues/555)
- TCK changes: ([563](https://github.com/eclipse/microprofile-config/issues/563)) [\(319](https://github.com/eclipse/microprofile-config/issues/319)) [\(573\)](https://github.com/eclipse/microprofile-config/issues/573)
- Spec clarification: [\(371\)](https://github.com/eclipse/microprofile-config/issues/371)

<span id="page-29-0"></span>A full list of changes delivered in the 1.4 release can be found at [MicroProfile Config 1.4 Milestone](https://github.com/eclipse/microprofile-config/milestone/7?closed=1).

## <span id="page-29-1"></span>**API/SPI Changes**

- Prevent incorrect caching of ConfigProviderResolver ([#265](https://github.com/eclipse/microprofile-config/issues/265))
- ConfigProviderResolver classloading issues [\(#450\)](https://github.com/eclipse/microprofile-config/issues/450) ([#390](https://github.com/eclipse/microprofile-config/issues/390))
- Converter extends Serializable ([#473](https://github.com/eclipse/microprofile-config/issues/473))

## <span id="page-29-2"></span>**Spec Changes**

- Change the priority of implicit converters ([#383](https://github.com/eclipse/microprofile-config/issues/383))
- Clarify if @ConfigProperty injected values are bean passivating enabled ([#404](https://github.com/eclipse/microprofile-config/issues/404))
- Add built-in converters for byte, short and char ([#386](https://github.com/eclipse/microprofile-config/issues/386))

## <span id="page-29-3"></span>**Other Changes**

- Exclude EL API transitive dependency ([#440](https://github.com/eclipse/microprofile-config/issues/440))
- Other minor spec wording or Javadoc updates

<span id="page-30-0"></span>The following changes occurred in the 1.3 release, compared to 1.2

A full list of changes may be found on the [MicroProfile Config 1.3 Milestone](https://github.com/eclipse/microprofile-config/milestone/4?closed=1)

## <span id="page-30-1"></span>**API/SPI Changes**

No API/SPI changes.

## <span id="page-30-2"></span>**Functional Changes**

- The implicit (common sense) converters have been improved and some of the built-in converters are removed from the spec as they are covered by implicit converters. The method invocation sequence on implicit converters are further improved [\(#325\)](https://github.com/eclipse/microprofile-config/issues/325).
- Implementations must also support the mapping of a config property to the corresponding environment variable [\(#264\)](https://github.com/eclipse/microprofile-config/issues/264)

### <span id="page-30-3"></span>**Specification Changes**

• Specification changes to document ([#348](https://github.com/eclipse/microprofile-config/issues/348)), ([#325](https://github.com/eclipse/microprofile-config/issues/325)), ([#264](https://github.com/eclipse/microprofile-config/issues/264))

### <span id="page-30-4"></span>**Other Changes**

More CTS were added:

- Assert URI will be converted [\(#322\)](https://github.com/eclipse/microprofile-config/issues/322)
- Testing injecting an Optional<String> that has no config value [\(#336\)](https://github.com/eclipse/microprofile-config/issues/336).
- Built-in converters are automatically added to the injected config ([\(#348\)](https://github.com/eclipse/microprofile-config/issues/348)

Java2 security related change ([#343](https://github.com/eclipse/microprofile-config/issues/343))

<span id="page-31-0"></span>The following changes occurred in the 1.2 release, compared to 1.1

A full list of changes may be found on the [MicroProfile Config 1.2 Milestone](https://github.com/eclipse/microprofile-config/milestone/3?closed=1)

## <span id="page-31-1"></span>**API/SPI Changes**

• The ConfigBuilder SPI has been extended with a method that allows for a converter with the specified class type to be registered  $(\#205)$ . This change removes the limitation, which was unable to add a lambda converter, from the previous releases.

## <span id="page-31-2"></span>**Functional Changes**

- Implementations must now support the array converter  $(\#259)$ . For the array converter, the programmatic lookup of a property (e.g. config.getValue(myProp, String[].class)) must support the return type of the array. For the injection lookup, an Array, List or Set must be supported as well (e.g. @Inject @ConfigProperty(name="myProp") private List<String> propValue;).
- Implementations must also support the common sense converters  $(\#269)$  $(\#269)$  where there is no corresponding type of converters provided for a given class. The implementation must use the class's constructor with a single string parameter, then try valueOf(String) followed by parse(CharSequence).
- Implementations must also support Class converter ([#267](https://github.com/eclipse/microprofile-config/issues/267))

## <span id="page-31-3"></span>**Specification Changes**

• Specification changes to document ([#205](https://github.com/eclipse/microprofile-config/issues/205)), ([#259](https://github.com/eclipse/microprofile-config/issues/259)), ([#269](https://github.com/eclipse/microprofile-config/issues/269)) [\(#267\)](https://github.com/eclipse/microprofile-config/issues/267)

## <span id="page-31-4"></span>**Other Changes**

The API bundle can work with either CDI 1.2 or CDI 2.0 in OSGi environment [\(#249\)](https://github.com/eclipse/microprofile-config/issues/249).

A TCK test was added to ensure the search path of microprofile-config.properties for a war archive is WEB-INF\classes\META-INF [\(#268\)](https://github.com/eclipse/microprofile-config/issues/268)

<span id="page-32-0"></span>The following changes occurred in the 1.1 release, compared to 1.0

A full list of changes may be found on the [MicroProfile Config 1.1 Milestone](https://github.com/eclipse/microprofile-config/milestone/2?closed=1)

## <span id="page-32-1"></span>**API/SPI Changes**

• The ConfigSource SPI has been extended with a default method that returns the property names for a given ConfigSource ([#178](https://github.com/eclipse/microprofile-config/issues/178))

### <span id="page-32-2"></span>**Functional Changes**

- Implementations must now include a URL Converter, of @Priority(1) [\(#181\)](https://github.com/eclipse/microprofile-config/issues/181)
- The format of the default property name for an injection point using @ConfigProperty has been changed to no longer lower case the first letter of the class. Implementations may still support this behavior. Instead, MicroProfile Config 1.1 requires the actual class name to be used. ([#233](https://github.com/eclipse/microprofile-config/issues/233))
- Implementations must now support primitive types, in addition to the already specified primitive type wrappers [\(#204\)](https://github.com/eclipse/microprofile-config/issues/204)

## <span id="page-32-3"></span>**Specification Changes**

• Clarified what it means for a value to be present [\(#216\)](https://github.com/eclipse/microprofile-config/issues/216)